# **UCLA STAT 110 A Applied Statistics**

### **Instructor: Ivo Dinov, Asst. Prof. In Statistics and Neurology**

**Teaching Assistants: Helen Hu, UCLA Statistics**

**University of California, Los Angeles, Spring 2002** *http://www.stat.ucla.edu/~dinov/*

### **Chapter 2: Data Summaries, Plots**

- Types of variables
- Presentation of data
- ●Simple plots

*STAT 110A, UCLA, Ivo Dinov Slide* **2**

- Numerical summaries
- Repeated and grouped data
- Qualitative variables

## **TABLE 2.1.1 Data on Male Heart Attack Pati**

A subset of the data collected at a Hospital is summarized in this table. Each patient has measurements recorded for a number of variables – ID, Ejection factor (ventricular output), blood systolic/diastolic pressure, etc.

- Reading the table

*STAT 110A, UCLA, Ivo Dinov Slide* **1**

-Which of the measured variables (age, ejection etc.) are useful in predicting how long the patient may live. -Are there relationships between these predictors?

-variability & noise in the observations hide the message of the data.

*Slide* **3** *STAT 110A, UCLA, Ivo Dinov*

*Slide* **5** *STAT 110A, UCLA, Ivo Dinov*

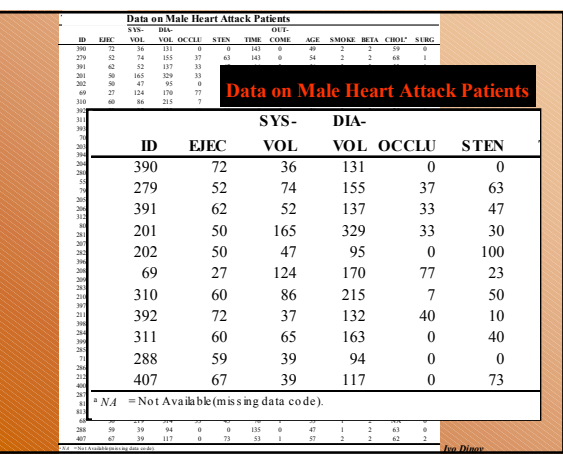

#### **Data & Variables**

- *Variable* is the name (label) given to the object being measured, counted, observed or recorded in any way. E.g., ID, EjectionVolume, Sys/Dia presure, etc.
- *Data* are the actual recording values. E.g., 120/80 (for the arterial pressure).

#### **Types of variable**

- *Quantitative* variables are *measurements* and counts
	- Variables with *few repeated values* are treated as *continuous*.
	- Variables with *many repeated values* are treated as *discrete*

*Slide* **6** *STAT 110A, UCLA, Ivo Dinov*

● *Qualitative* variables (a.k.a. factors or classvariables) describe *group membership*

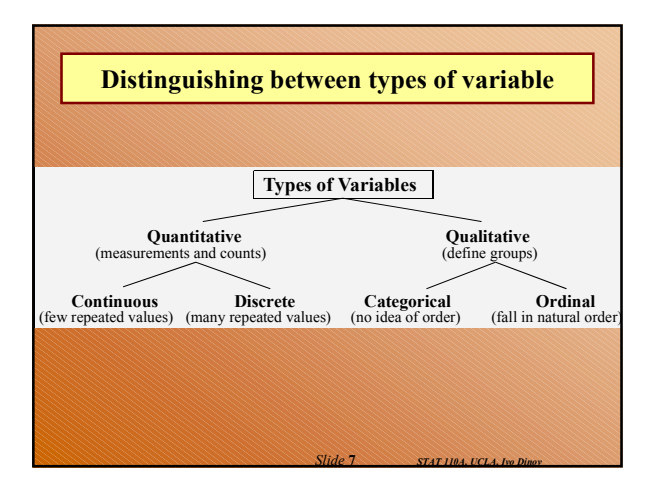

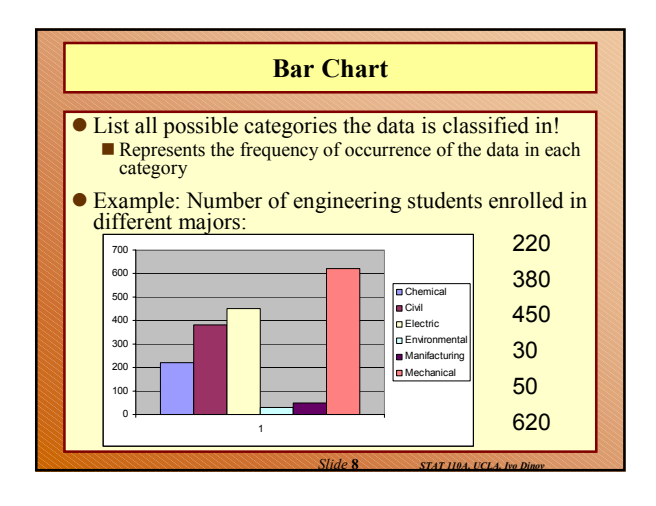

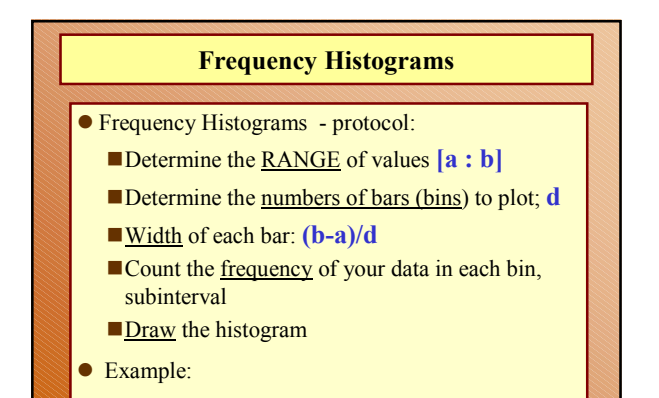

*Slide* **9** *STAT 110A, UCLA, Ivo Dinov*

*Slide* **11** *STAT 110A, UCLA, Ivo Dinov*

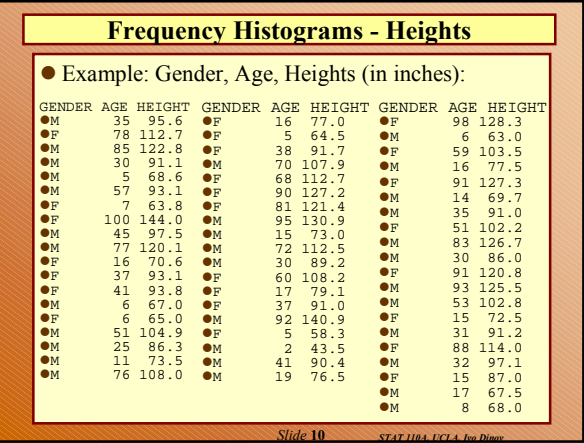

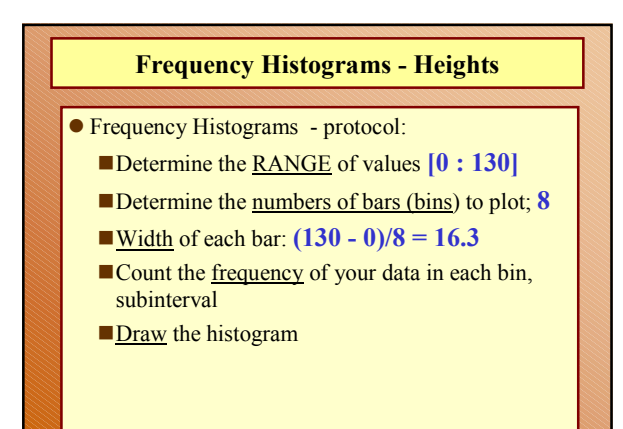

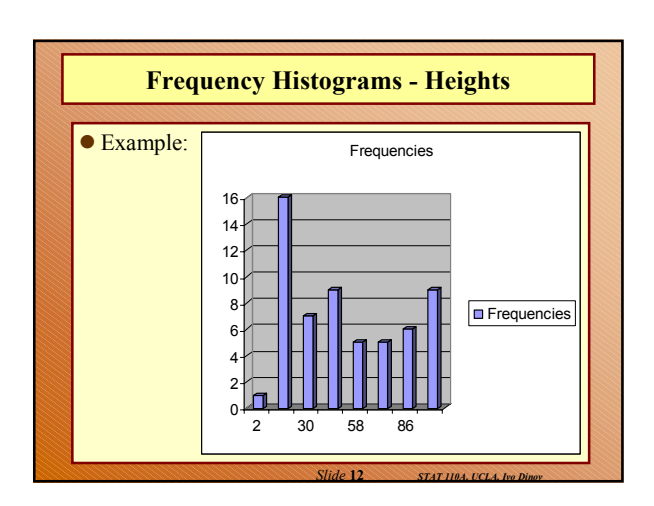

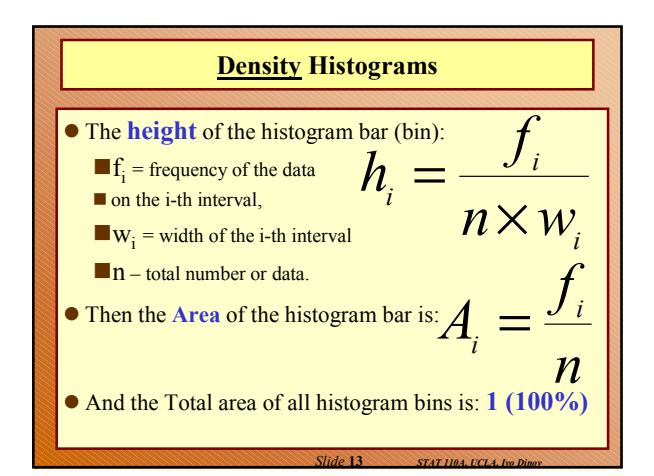

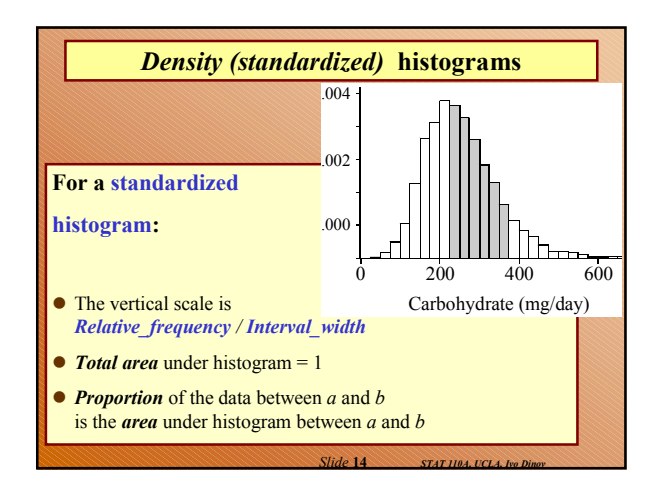

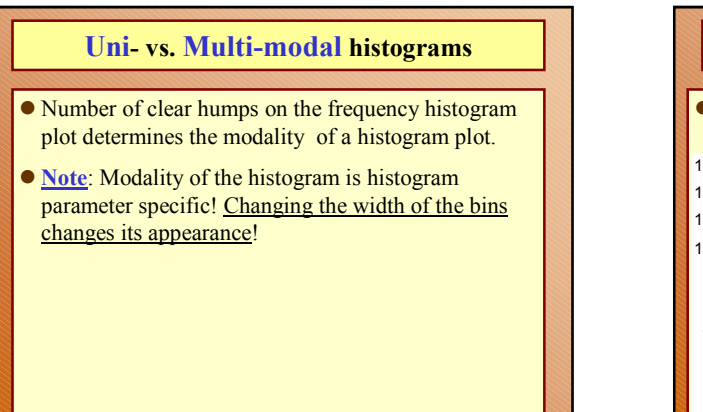

*Slide* **15** *STAT 110A, UCLA, Ivo Dinov*

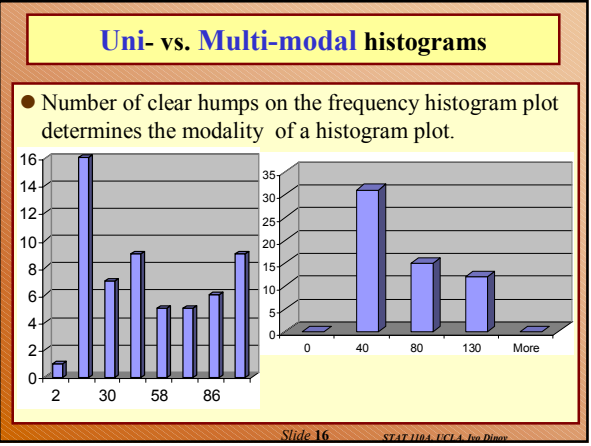

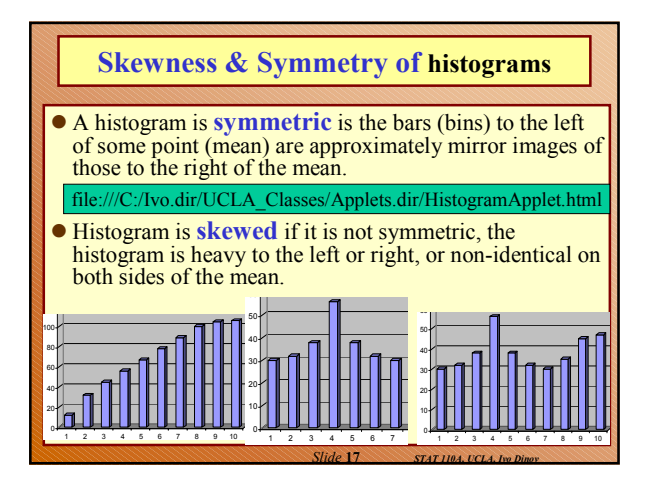

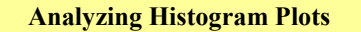

- Modality uni- vs. multi-modal (Why do we care?)
- Symmetry how skewed is the histogram?
- Center of gravity for the Histogram plot does it make sense?
- If center-of-gravity exists quantify the spread of the frequencies around this point.
- Strange patterns gaps, atypical frequencies lying away from the center.

*Slide* **18** *STAT 110A, UCLA, Ivo Dinov*

#### **Caution: Storing and Reporting data**

Round numbers for presentation

 Maintain complete accuracy in numbers to be used in calculations. If you need to round-off, this should be the very last operation …

*Slide* **20** *STAT 110A, UCLA, Ivo Dinov*

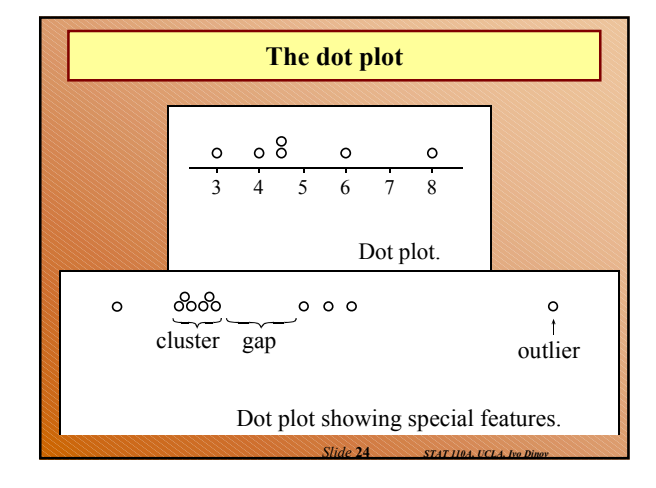

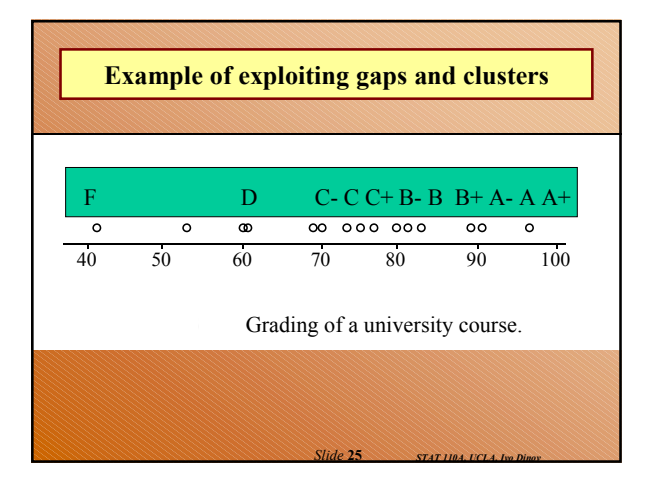

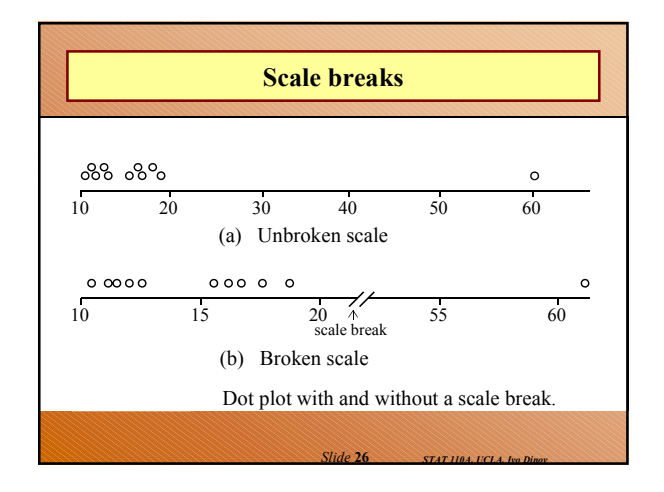

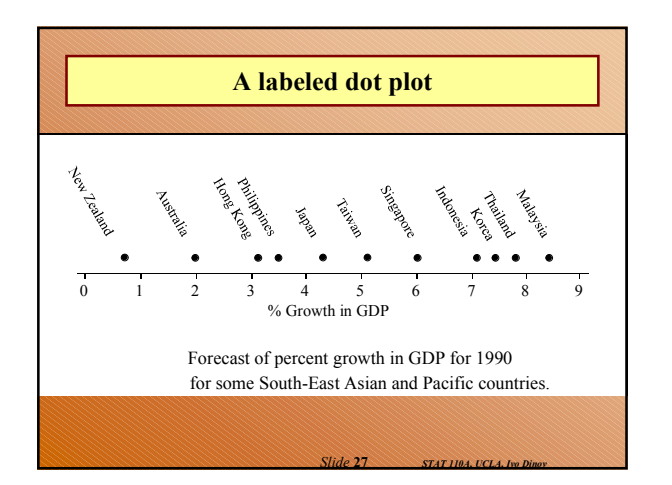

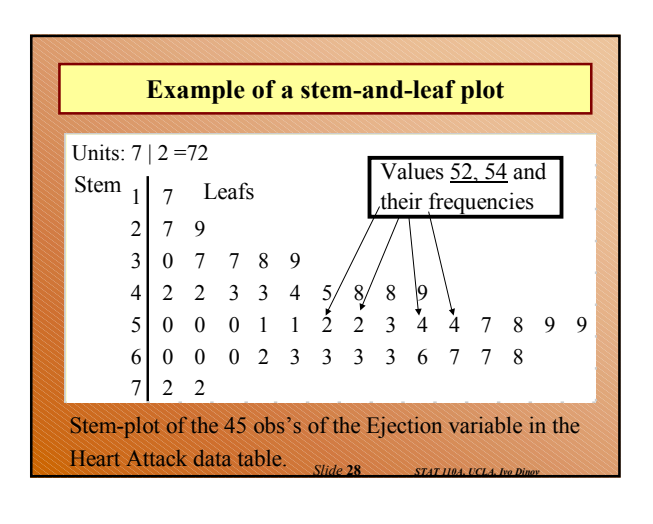

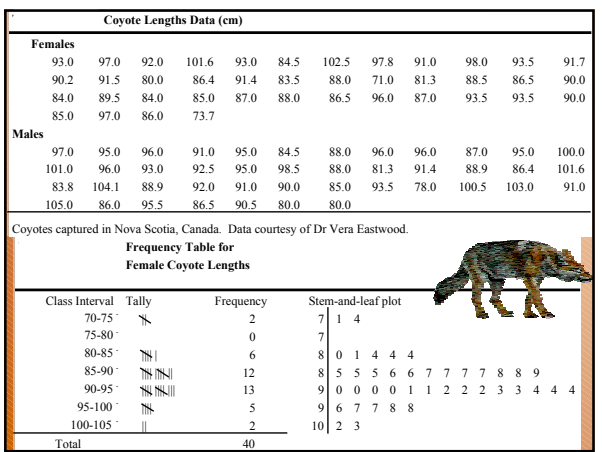

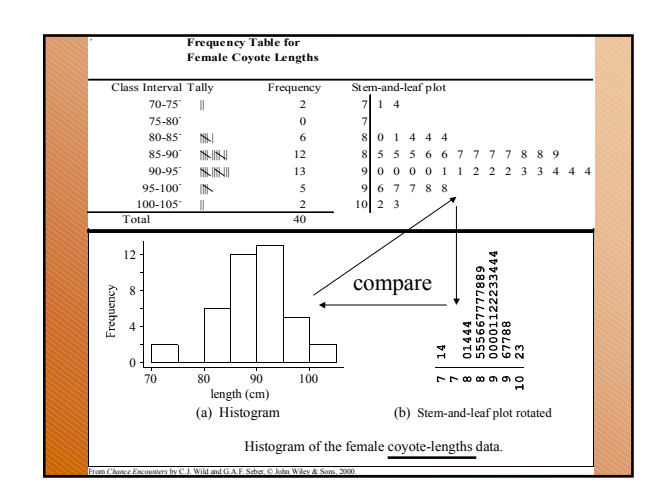

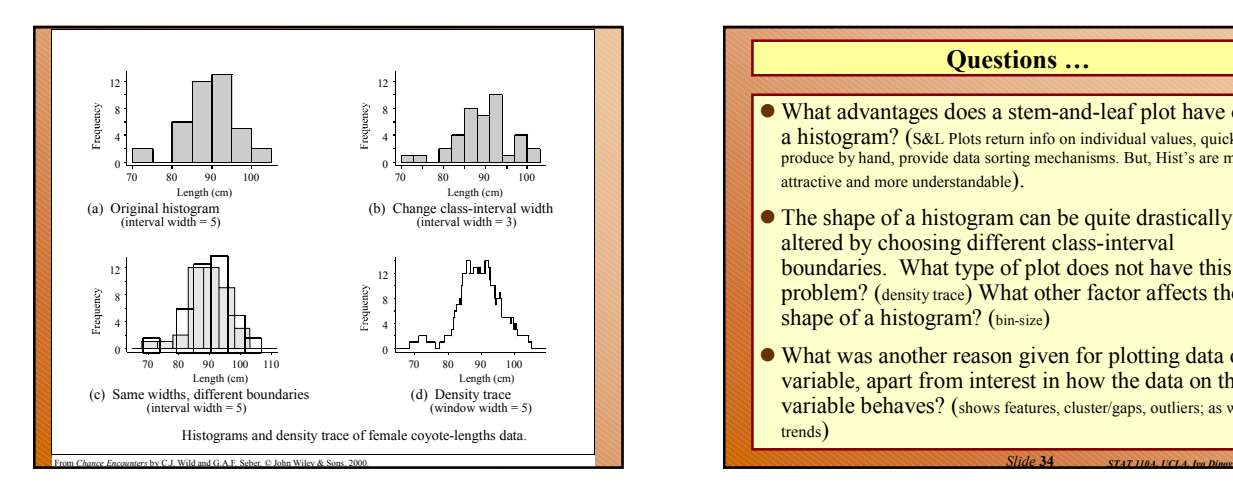

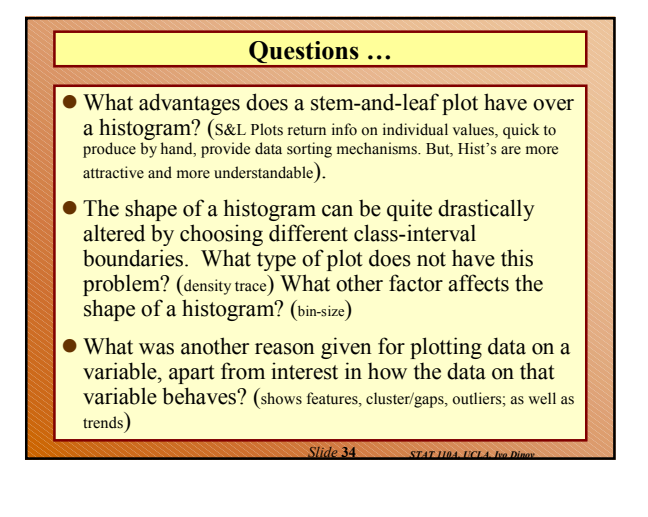

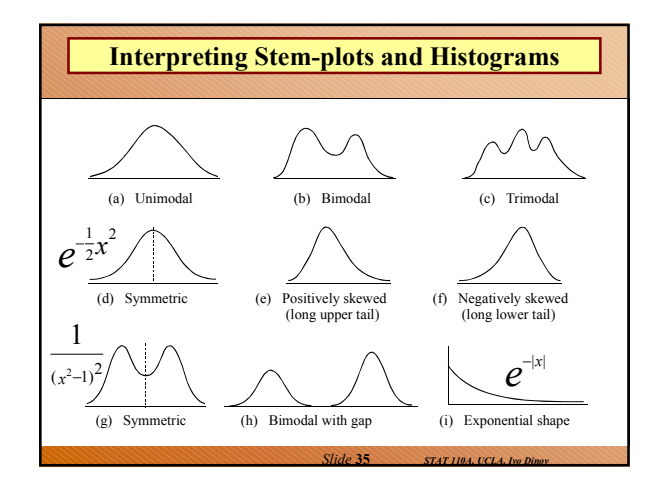

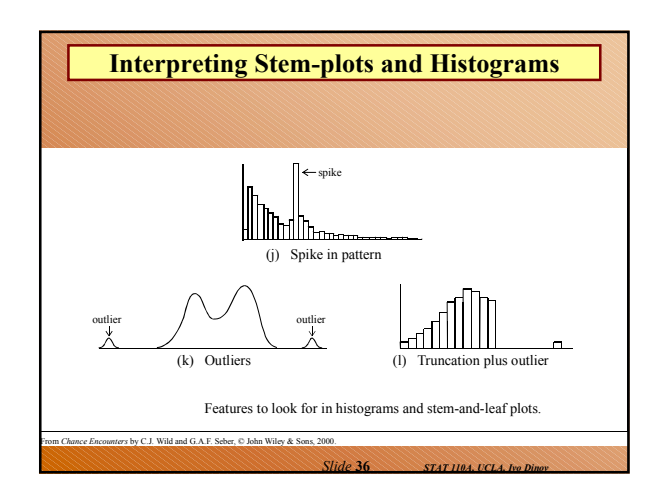

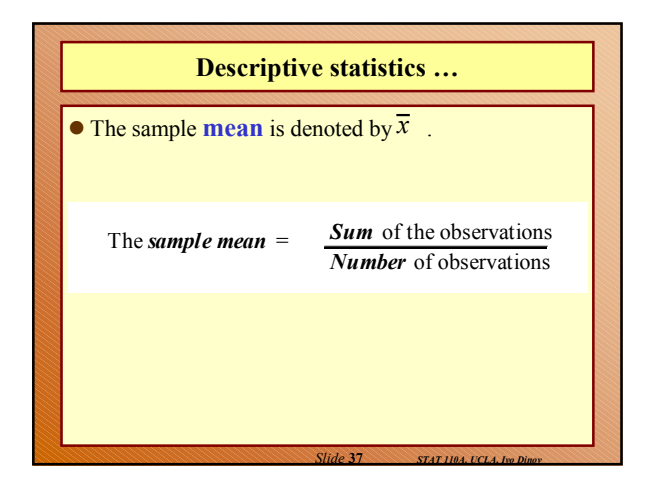

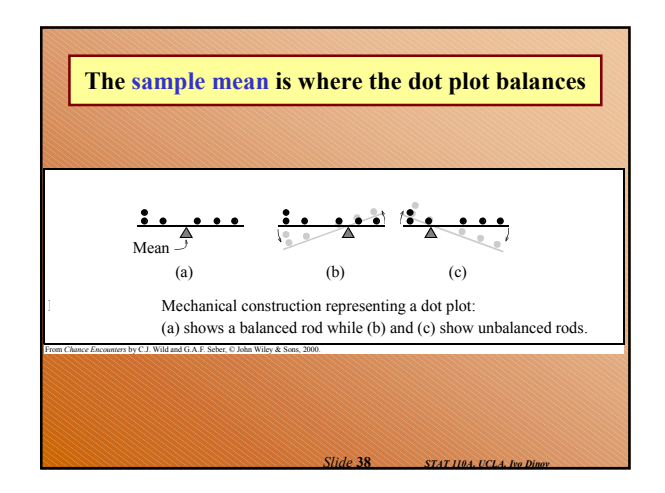

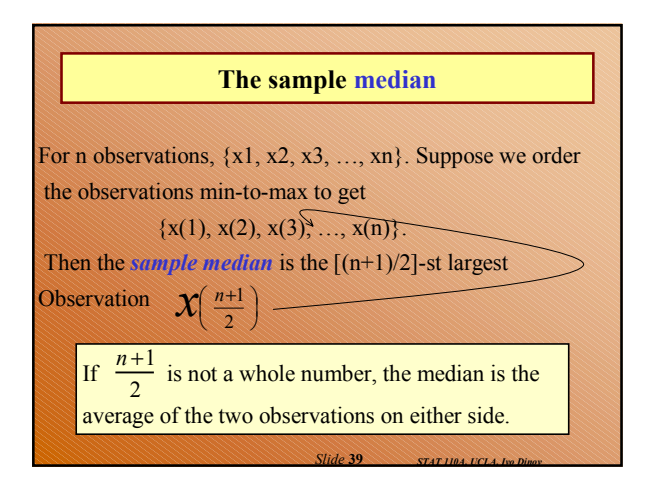

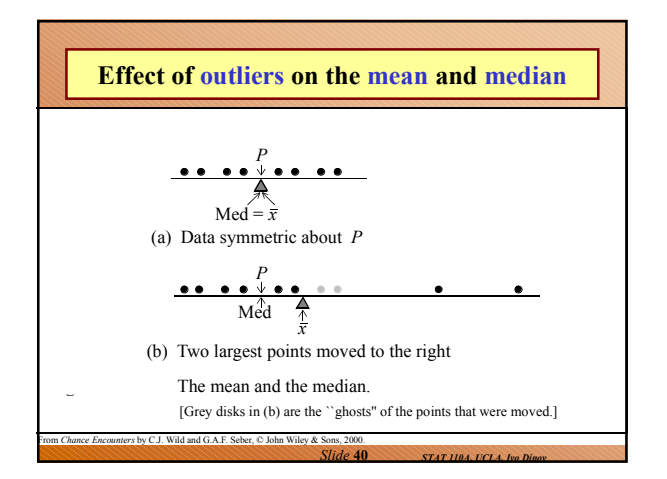

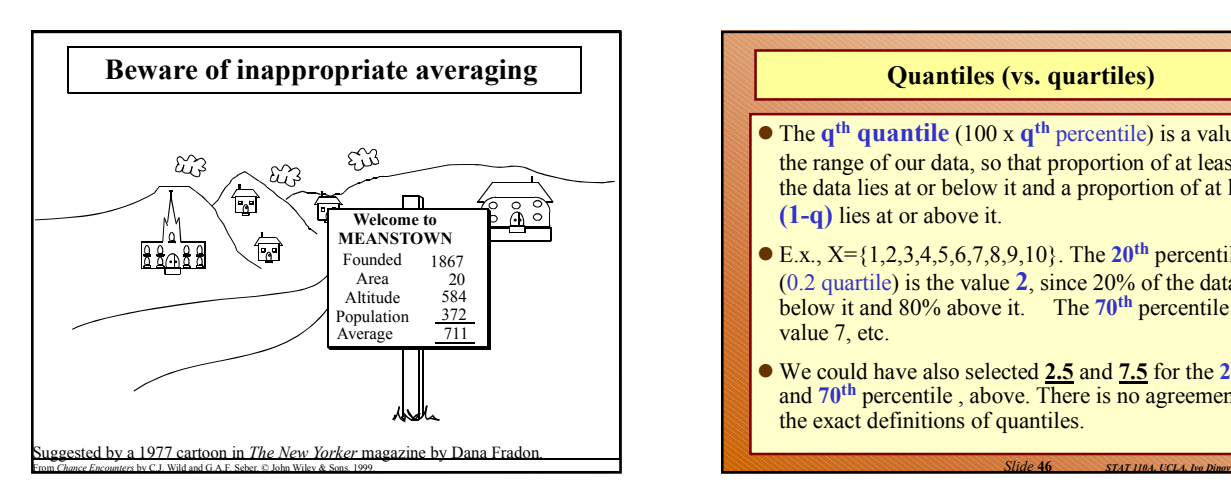

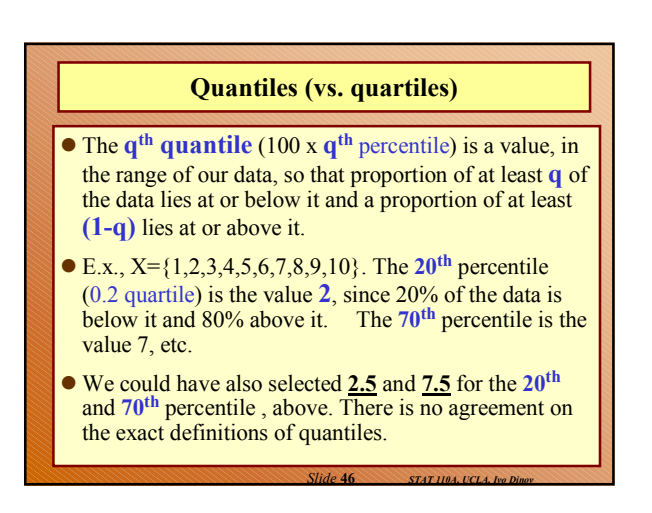

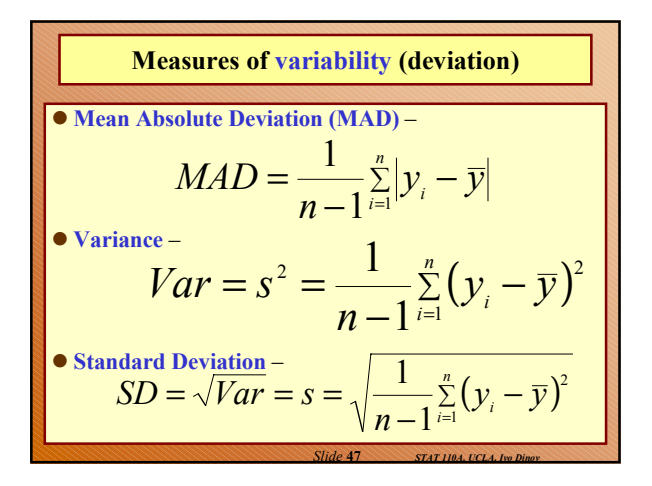

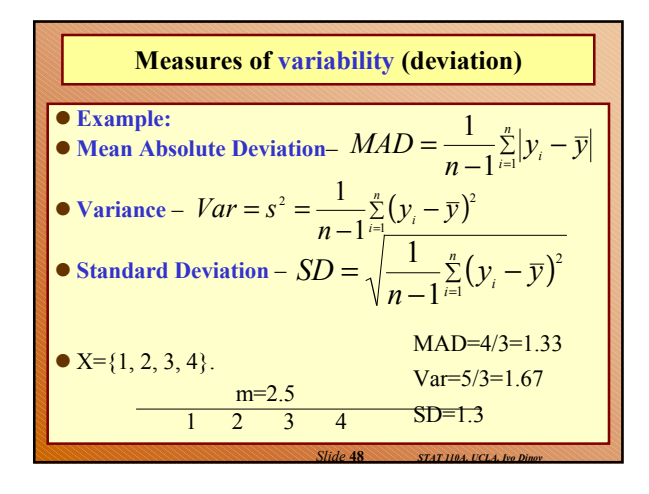

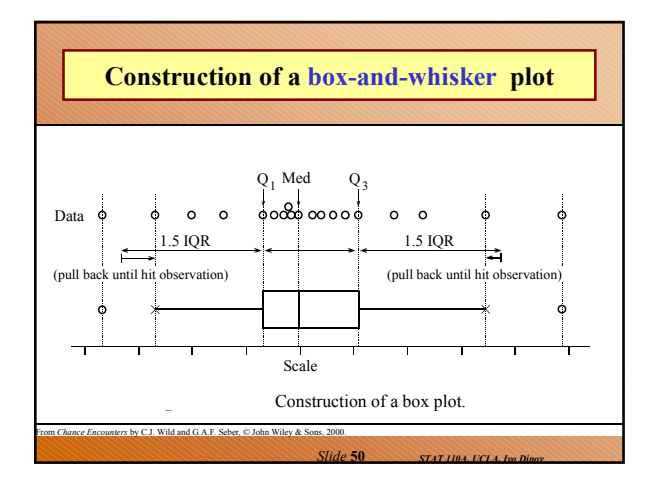

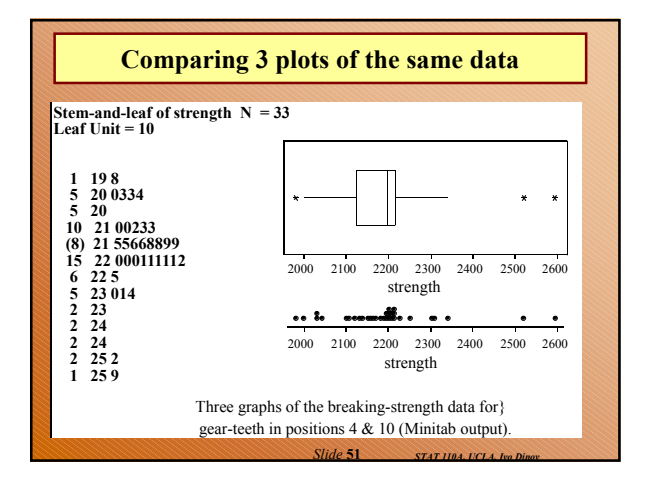

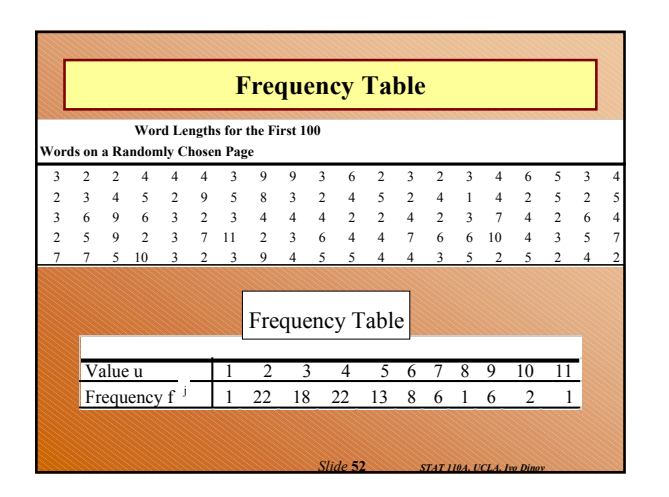

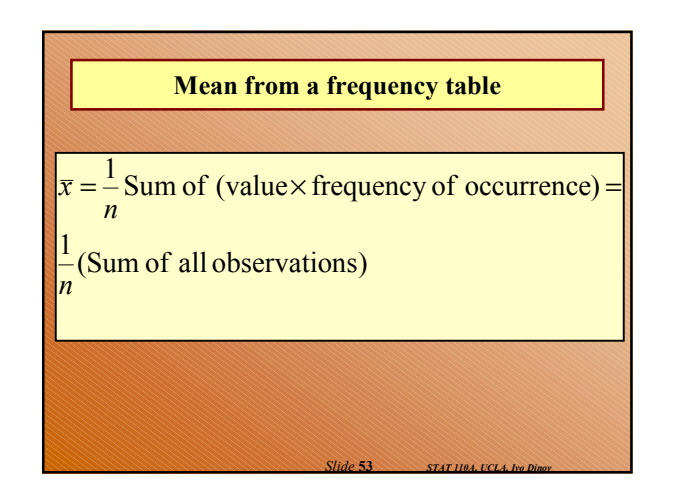

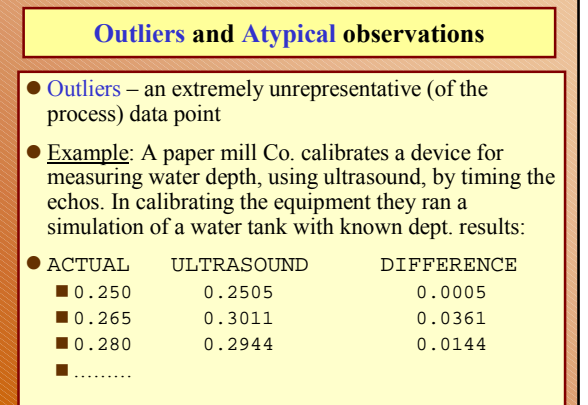

*Slide* **54** *STAT 110A, UCLA, Ivo Dinov*

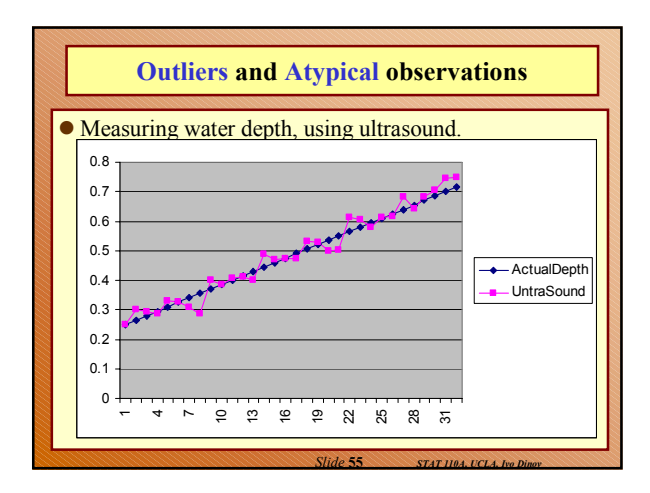

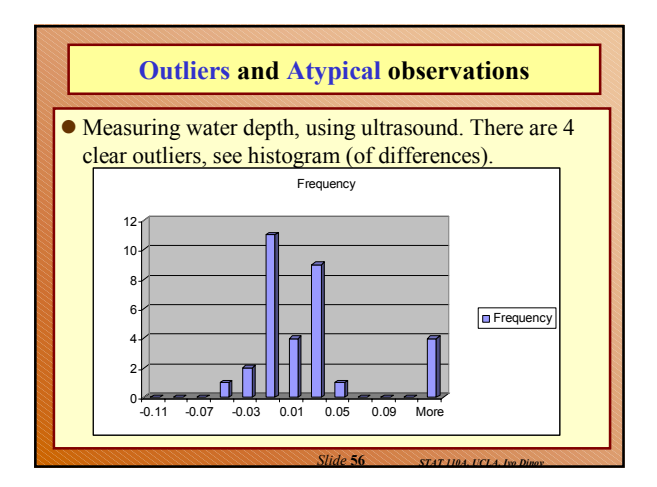

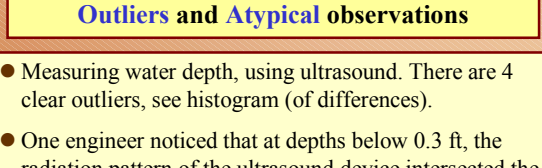

- radiation pattern of the ultrasound device intersected the wall of the tank, which appeared to have disturbed the measurements.
- **They repositioned the ultrasound device to that the path** of the sound was completely within the tank. Repeat of the measurements produced a better histogram without the initial 4 outliers.

*Slide* **57** *STAT 110A, UCLA, Ivo Dinov*

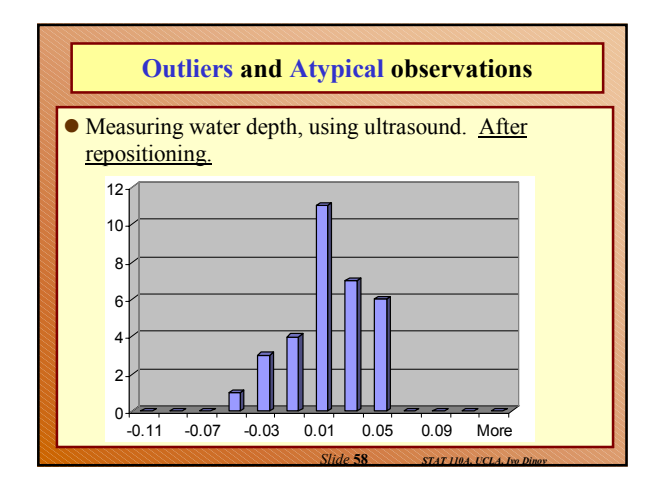

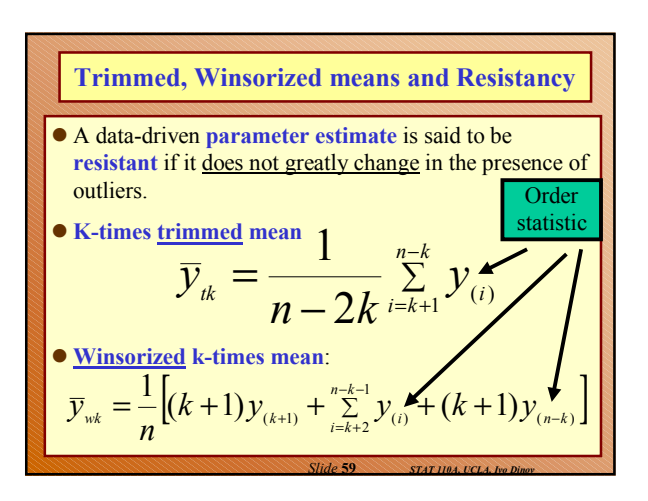